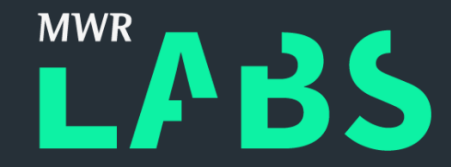

# Platform Agnostic Kernel Fuzzing

James Loureiro and Georgi Geshev

MWR InfoSecurity

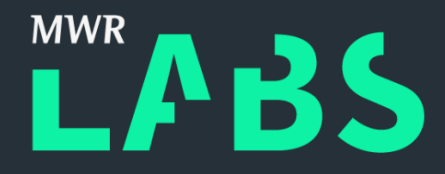

### What is this talk about?

- Motivation
- Fuzzer Architecture
- Kernel Fuzzing Caveats
- Case Study: Windows
- Other Operating Systems
- Results
- Further Work

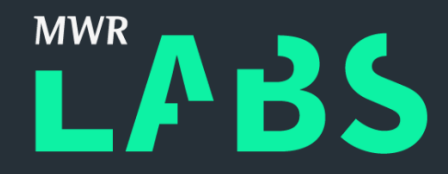

### Motivation

- Kernels are still considered weak spots.
- Privilege escalations become necessary commodity.
- Friendly internal competition.
	- Nils' Windows Kernel Fuzzing presented at T2 in October 2015.
- Improving general OS security.
- Plan evolved into developing a platform agnostic framework.

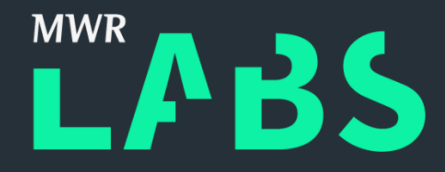

### How hard can it be?

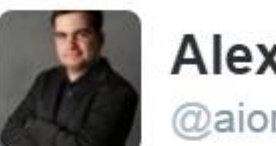

**Alex lonescu** @aionescu

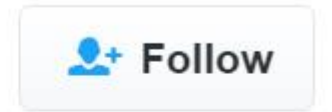

@NicoEconomou showing off crashes in win32k.sys is like boasting that you got the neighborhood whore pregnant

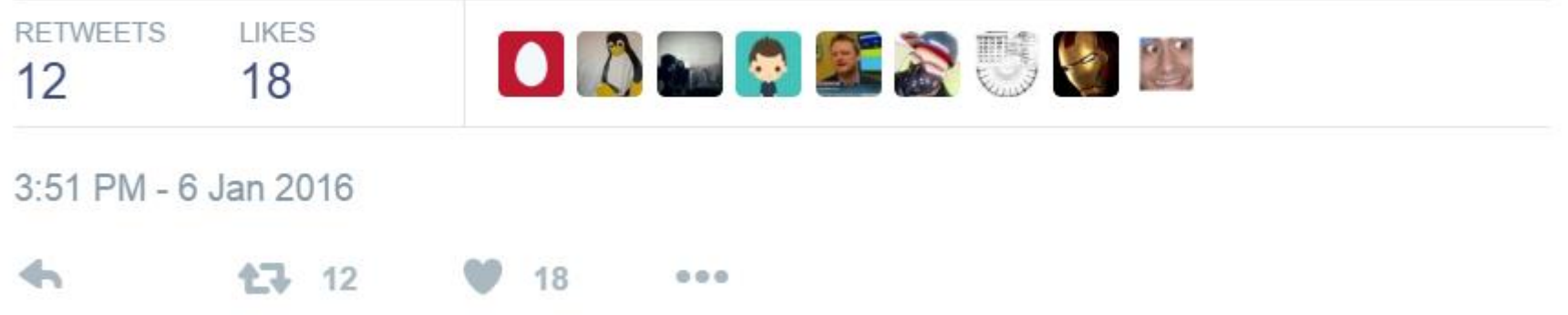

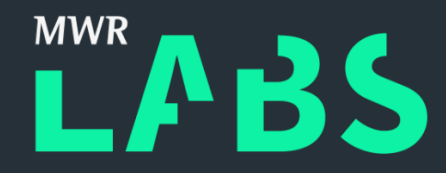

Number of VMs
16 Hours 48 Total Number of Crashes 65 Unique Crashes 13

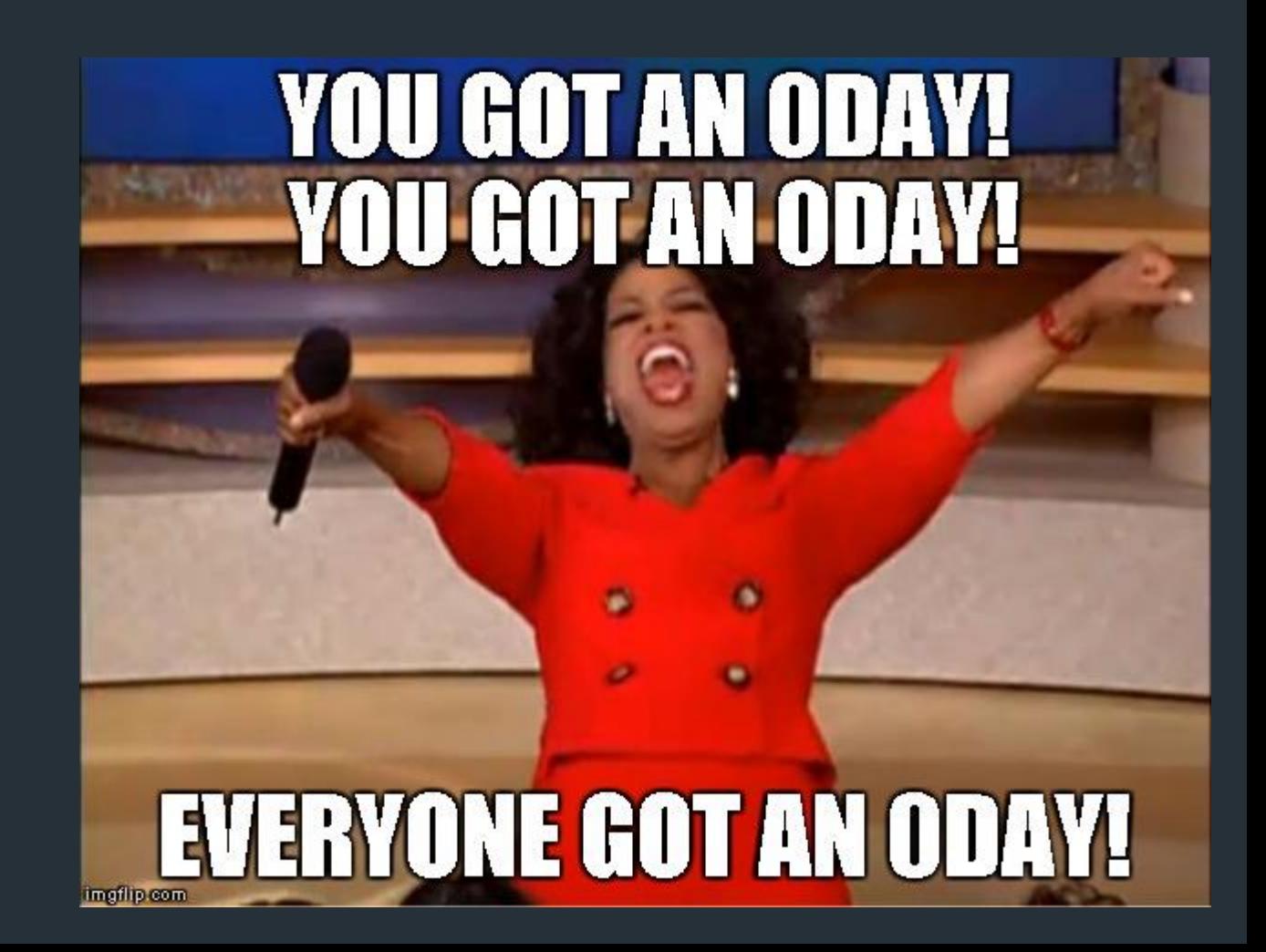

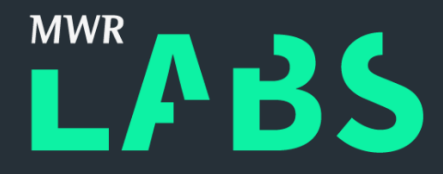

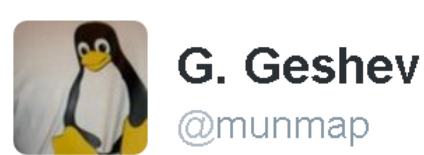

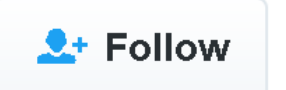

Do you know what helps speeding up your #Windows kernel #fuzzer and generally reduces random hangs? Blacklisting 'NtDelayExecution'! Derp.

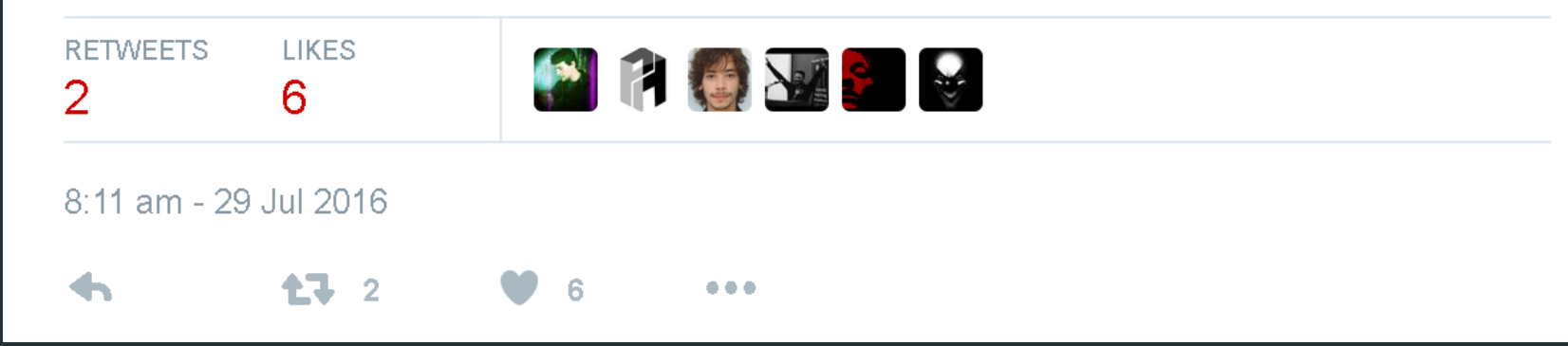

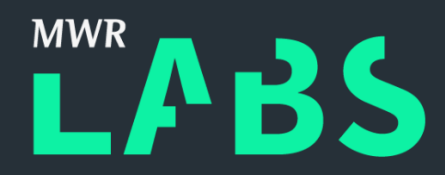

### Framework Release

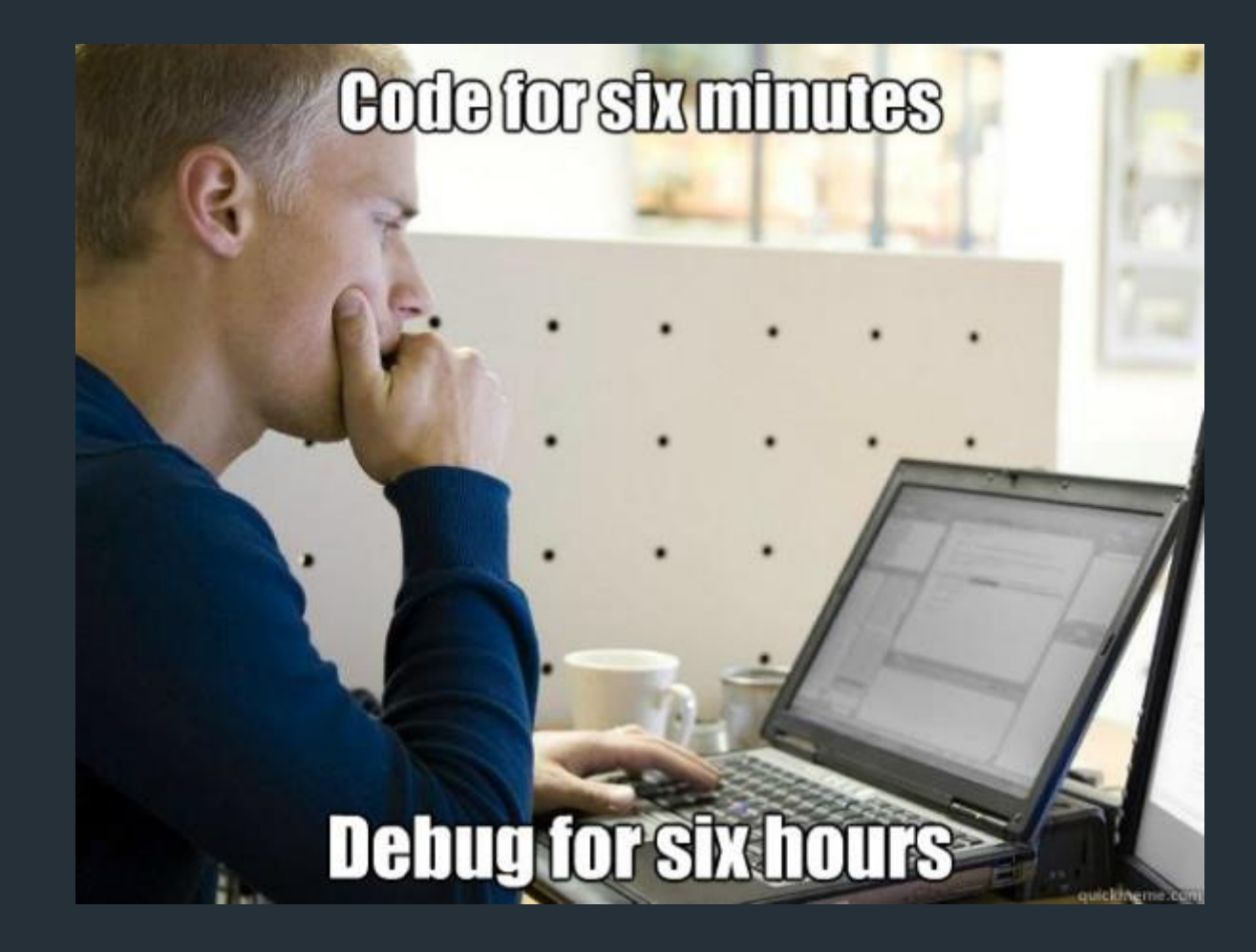

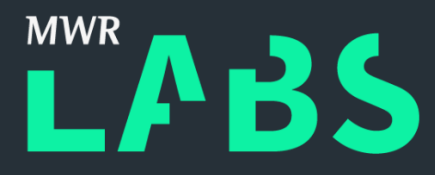

### Fuzzer Architecture

- Nicely decoupled components.
	- Knowledge Bases
	- Object Store
	- Helper Functions
	- Fuzzed Values Generator
- Original prototype in Python.
- Rewritten in C for efficiency.

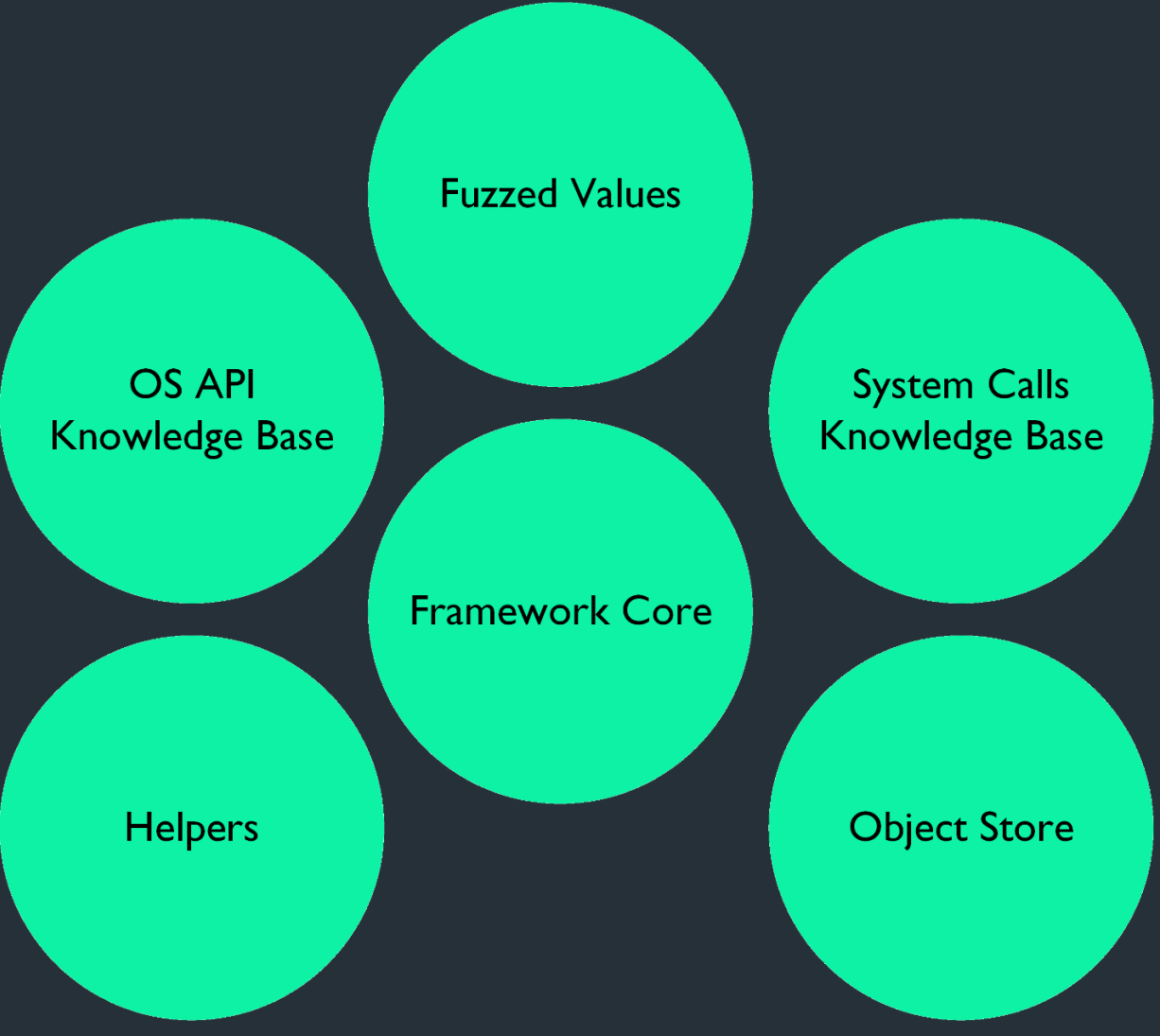

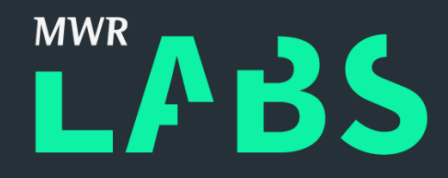

## OS API Knowledge Base

- OS APIs to interact with system libraries.
	- File and Data Access
	- User Interface
	- Graphics and Multimedia
	- Devices
	- Networking
- Many of these wrap system calls.
- List of OS-specific API calls can be 'plugged' into the framework.

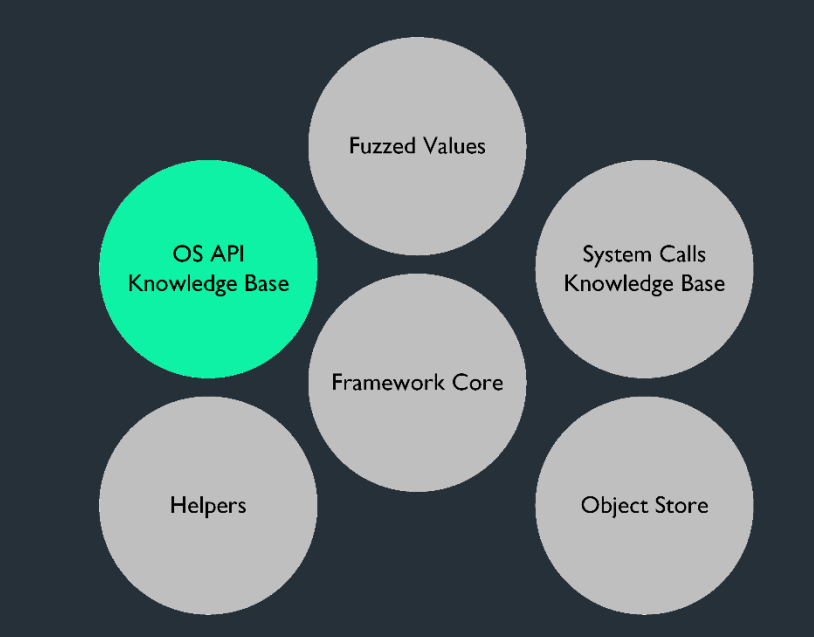

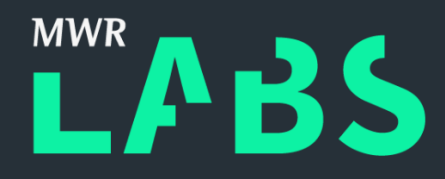

## System Calls Knowledge Base

- User space to kernel space communication.
	- Requesting resources and actions.
- Implemented and handled in kernel-land.
- Low-level OS-specific interaction.
	- Requires OS- and architecture-specific assembly.
- List of OS-specific system calls can be 'plugged' into the framework.

```
typedef struct
{
    unsigned int scid;
    DATATYPE argument_datatypes[32];
    DATATYPE return_datatype;
  } SYSCALL;
```
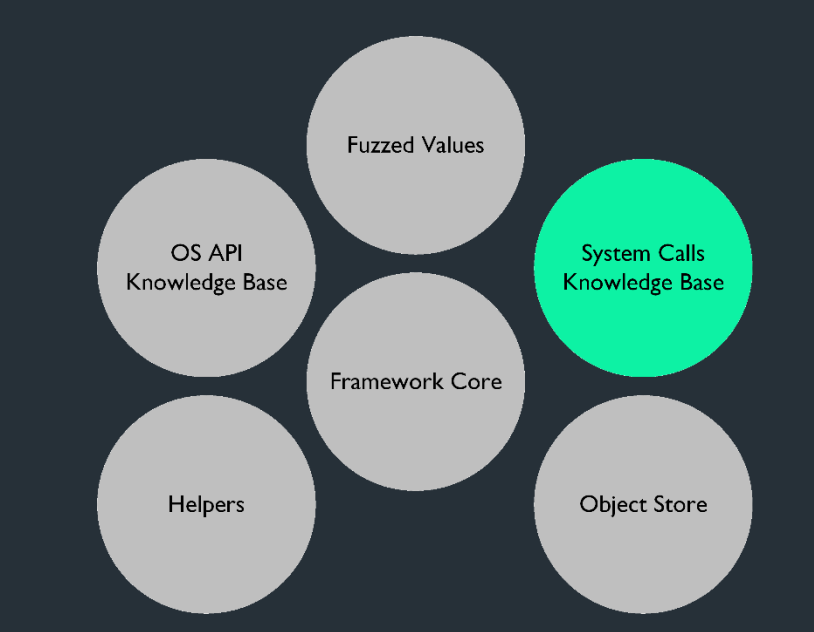

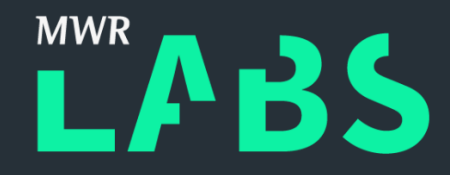

### Fuzzed Values Generator

• Functions return fuzzed basic data types.

• Boolean, integer, floating point, etc.

bool t get fuzzed bool (void); char8 t get fuzzed char8 (void); char16 t get fuzzed char16 (void); int8 t get fuzzed int8 (void); int16\_t get\_fuzzed\_int16 (void); int32 t get fuzzed int32 (void); int64\_t get\_fuzzed\_int64 (void); uint8\_t get\_fuzzed\_uint8 (void); uint16\_t get\_fuzzed\_uint16 (void); uint32\_t get\_fuzzed\_uint32 (void); uint64\_t get\_fuzzed\_uint64 (void); real32\_t get\_fuzzed\_real32 (void); real64 t get fuzzed real64 (void);

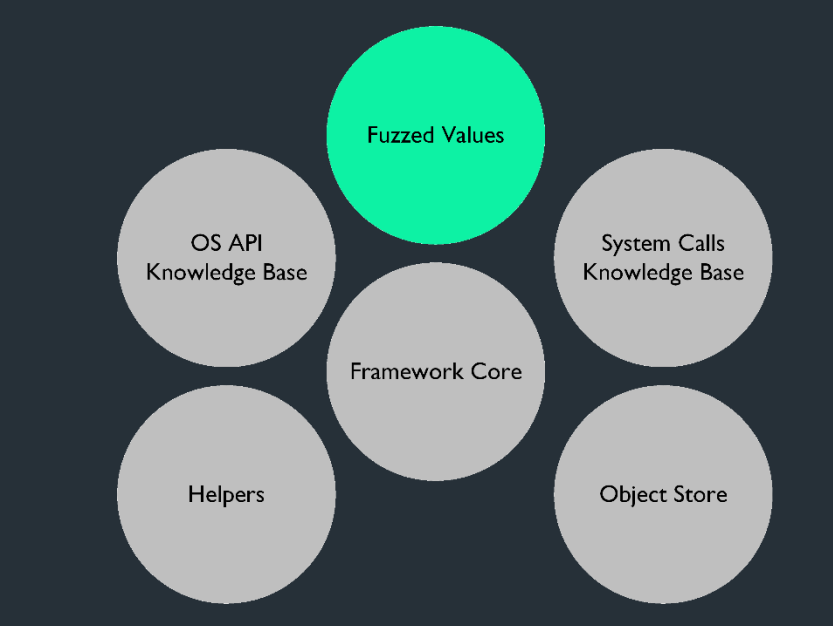

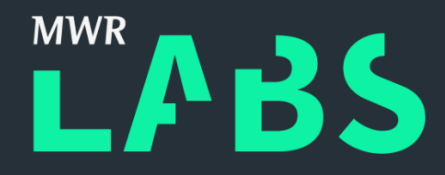

### Fuzzed Values Generator

- Random but not 'too random'.
- Calls fail when arguments don't make sense.
- Predefined list of 'good' values per data type.
- Increases likelihood of succeeding.

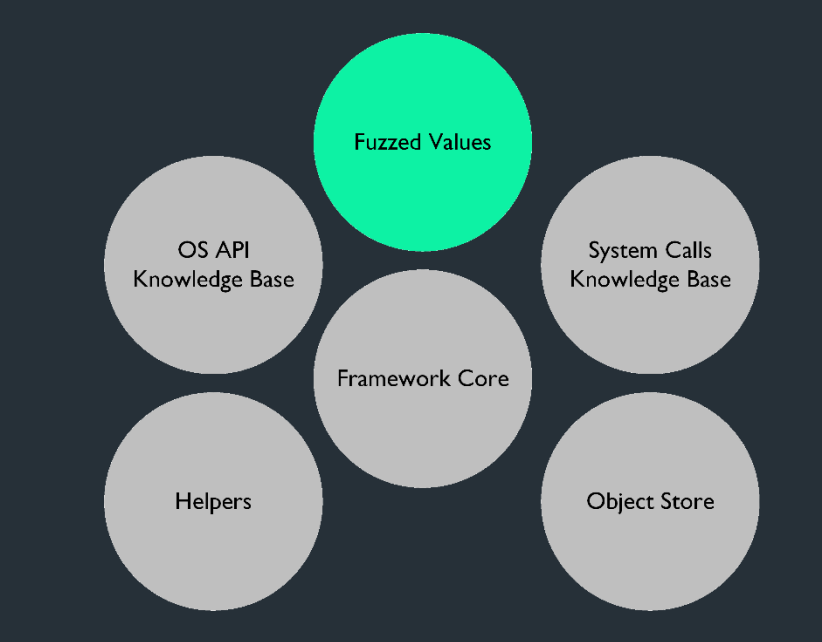

### **Object Store**

- Maintaining state across the calls.
- Preserving OS-specific objects of interest.
- Deterministically populated by the fuzzer.
- Retrieving, updating, and inserting objects.
- Implemented as a global array of objects.

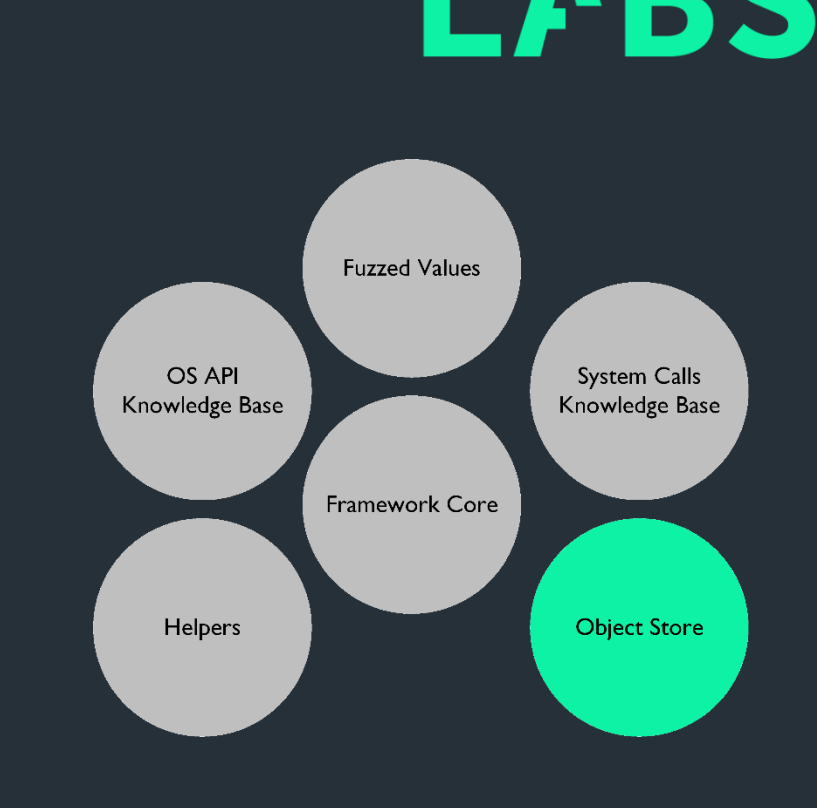

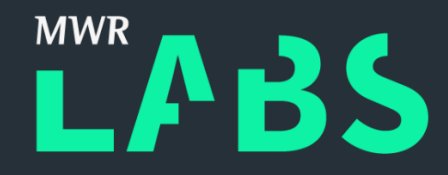

### Helper Functions

- Library calls expect valid OS-specific structures.
- Generate, populate and return valid structures.
- Populated with 'mostly' valid data.

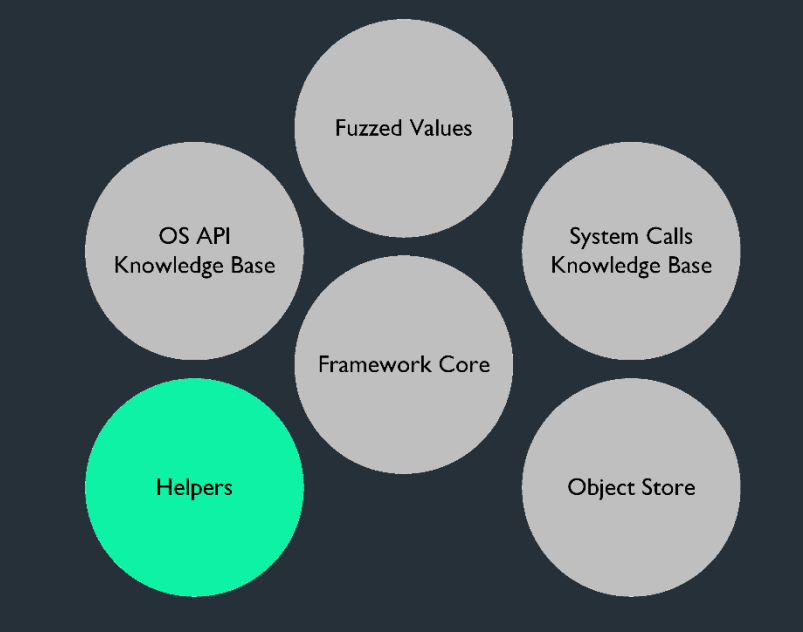

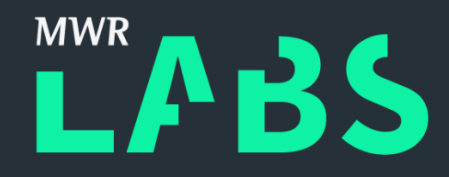

# Logging

### • PRNG Seed

- Log the PRNG seed on startup.
- Does not generate a standalone test case.
- Replay the fuzzer run with same seed.
- Logging C statements, i.e. logs are source files.
	- Log files are fed into a template.
	- Compiles an identical test case.
- Potential Problems
	- Flushing to Disk

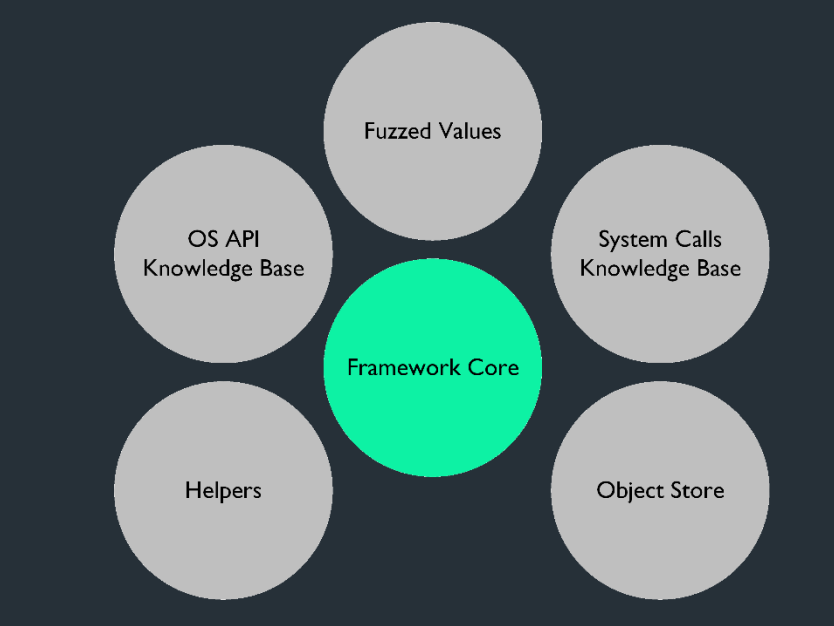

## Logging (cont.)

### • Tedious!

```
// Declare the variable(s).
int x fn name;
// Generate a globally unique variable ID.
char vid[16];
sprintf(vid, "%d%d", get_time_in_ms(), rand() % 1024);
// Log the declaration.
logger("int x_fn_name%s;", vid);
// Assign value and log.
x fn name = get fuzzed int32();
logger("x_fn_name%s = %d;", vid, x_fn_name);
// Make a call.
logger("fn_call(x_fn_name%s);", vid);
fn_call(x_fn_name);
```
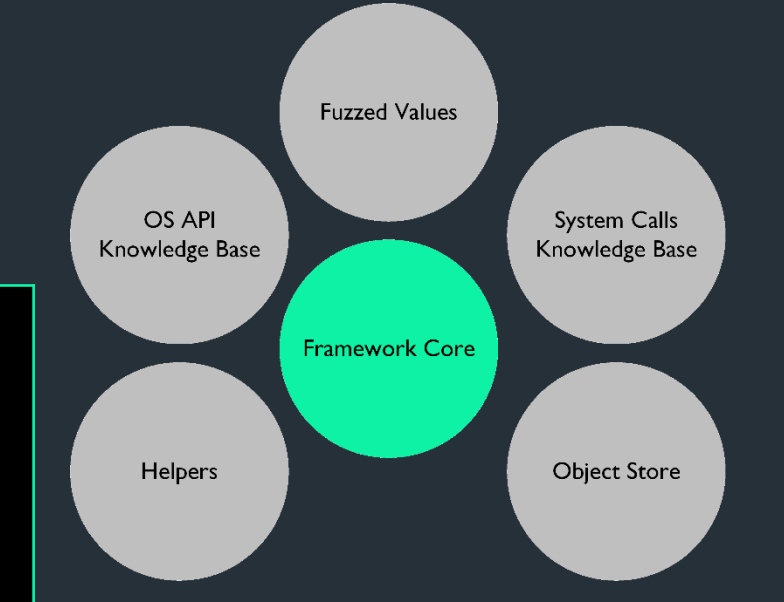

### Crash Detection

- Attaching a kernel debugger while executing.
	- Requires one or more debugger processes.
	- Slower execution.
	- Crashes are instantly detected and analysed.
- **Unattended execution.** 
	- Letting the OS handle the crash on its own.
	- Faster execution.
	- Crash details are recovered and analysed upon rebooting.
	- Hypervisor logs can be used for detecting a VM crash.

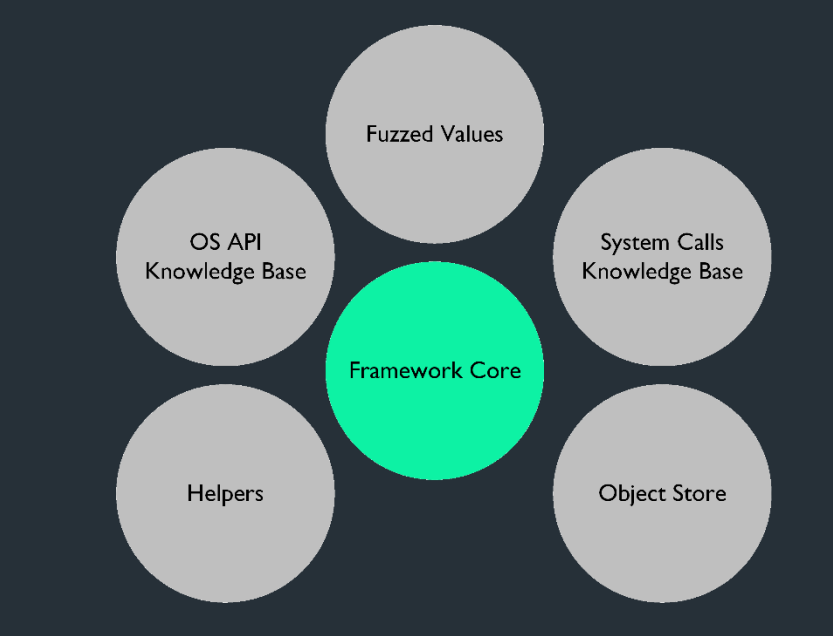

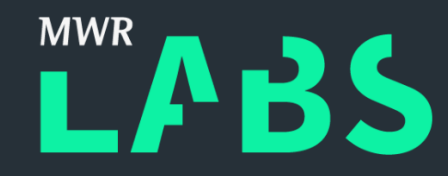

### Crash Detection (cont.)

- Search for a memory dump upon rebooting.
- Log file will be matched with a memory dump.
- Memory dumps, if any, are analysed locally.
- Fuzzer log, memory dump, and memory dump analysis are timestamped and archived.

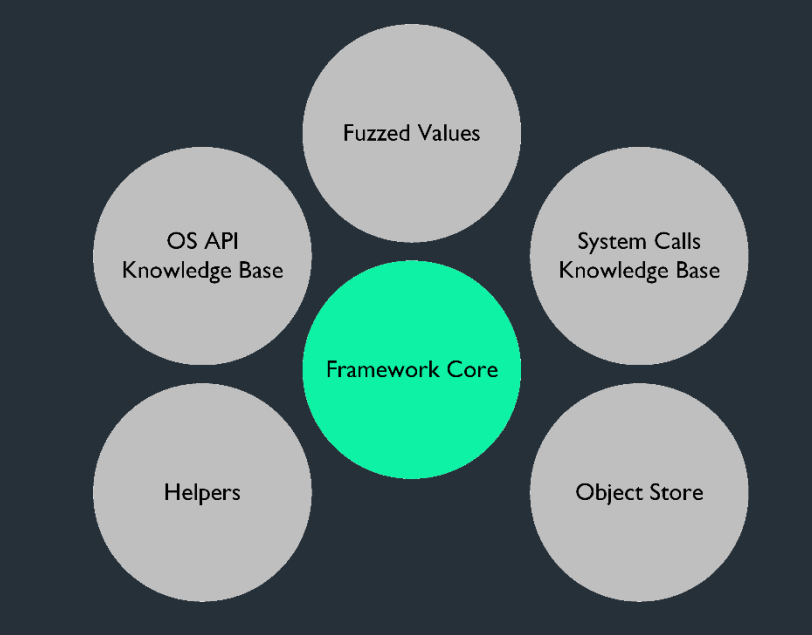

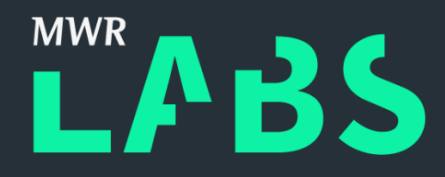

## Crash Storing and Triaging

- Crash details are fed into a central database.
	- Fuzzer Log
	- OS Crash Information
	- Memory Dump (Windows)
- Deduplication
	- Based on stack traces.
- Categorisation
	- Based on several crash characteristics.
	- Type of AV, Faulting IP, Bug Check ID, etc.

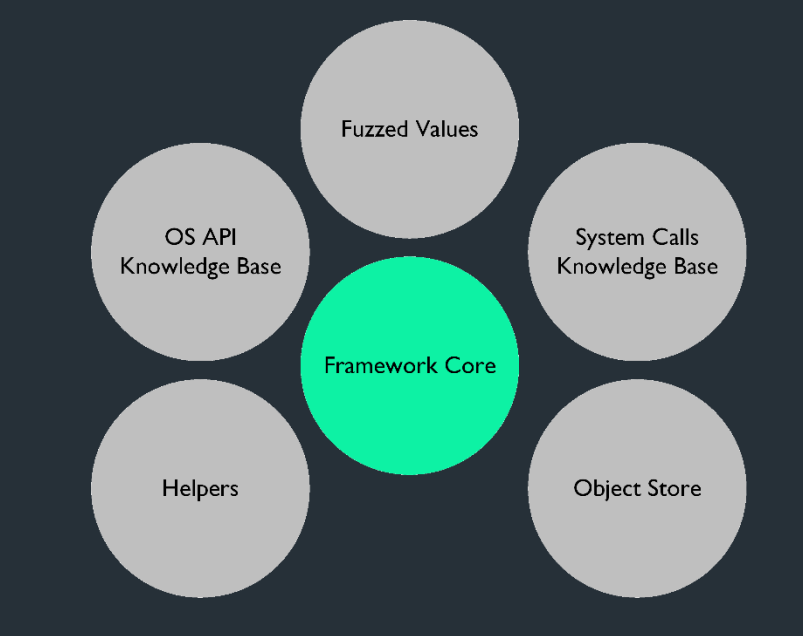

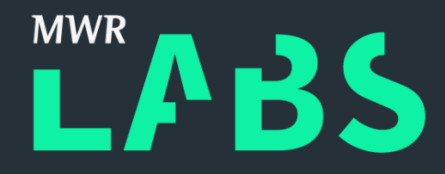

### From Zero to Zero-Day

- Bootstrap the worker(s) and reboot.
	- Python script for installing prerequisites and fine-tuning the system.
- Looks for OS crash logs.
	- Collect memory dump(s), if any, and analyse.
	- Submit logs, and memory dump analysis to a central DB.
- Fuzzer kicks in on logon/startup.
- Populate the object store.

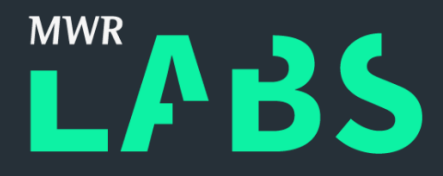

## From Zero to Zero-Day (cont.)

• For a predefined number of iterations, pick up a library or system call.

- Prepare arguments using fuzzed values, structs from helper functions or objects from the object store.
- Invoke the library/system call, check for success and optionally insert returned object to object store if it is valid.
- Clean up any temporary files, remove log, and revert to a clean state.
	- Rebooting should guarantee a clean state.
	- Reverting back to a clean VM snapshot is better.

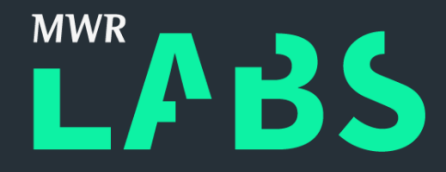

## Kernel Fuzzing Caveats

- Crashing Hypervisors
	- Fuzzing in the Cloud
	- Nesting Hypervisors
- Protecting Fuzzer from Itself
- VM Monitoring and Management

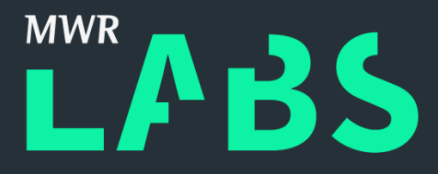

## Case Study: Fuzzing Windows

- Original Effort and Main Focus of the Project
- OS-specific Tweaks
- Knowledge Base Implementation Details
- Several Examples
	- Object Store
	- System Calls
	- OS API Calls
	- Helper Functions
- Bootstrapping a Windows Fuzzing VM

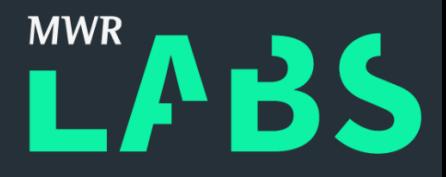

## Case Study: Fuzzing Windows Attack Surface

- WIN32K.SYS Kernel-Mode Driver
	- Window Manager
		- Desktops, Windows, Menus, Cursors, etc.
	- Graphic Device Interface (GDI)
		- Bitmaps, Brushes, Colors, Fonts, Pens, etc.
	- DirectX Thunks
- WIN32K User-Mode Libraries
	- USER32.DLL, IMM32.DLL
	- GDI32.DLL, MSIMG32.DLL

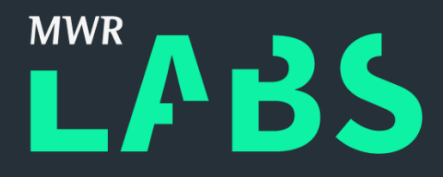

## Case Study: Fuzzing Windows Attack Surface

### • Objects

- Data Structures Representing System Resources
- Files, processes, events, windows, fonts, etc.

### • Object Categories

- User
- GDI
- Kernel
- Object Handles

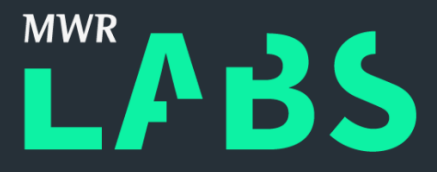

### Case Study: Fuzzing Windows Object Store

• Object Handles

### WinNT.h

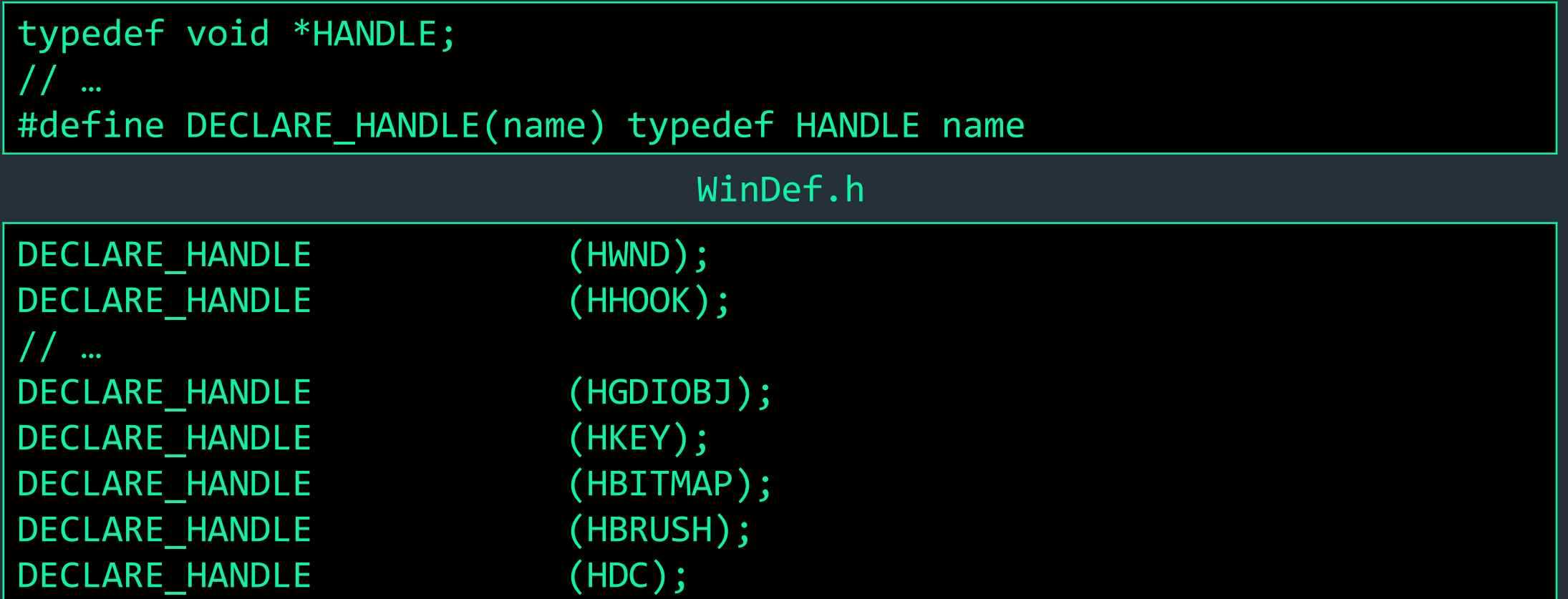

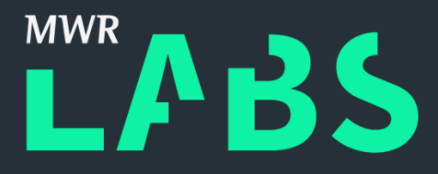

### Case Study: Fuzzing Windows Object Store

### • Fuzzer Object Store

- We keep track of handles to various objects.
- Handles are retrieved and consumed by both library and system calls.

### handles\_database.h

HANDLE HANDLES[128]; char\* HANDLE\_CREATOR[128];

### bughunt.h

typedef struct { HANDLE value; int index; BH Handle;

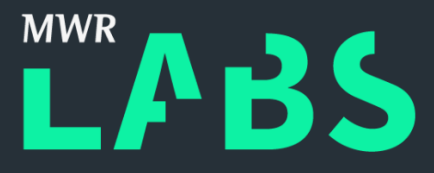

### Case Study: Fuzzing Windows Object Store

```
• Fuzzer Object Store
```
handles\_database.h

```
// Populate our handles database.
void make_HANDLES (void);
```
// Retrieve a random handle and wrap it in a BH\_Handle structure. BH Handle get random HANDLE (void);

```
// Retrieve a handle by its index.
HANDLE get specific HANDLE (int n);
```
// Insert a handle to the store. HANDLE put\_random\_HANDLE (HANDLE handle, char\* HandleCreator);

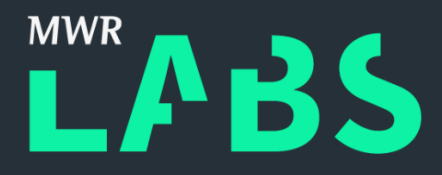

- System Calls Knowledge Base
	- Reverse Engineering
	- ReactOS
- Assembly Snippets
	- Inline x86 Assembly
	- Standalone x64 Assembly (ML64)

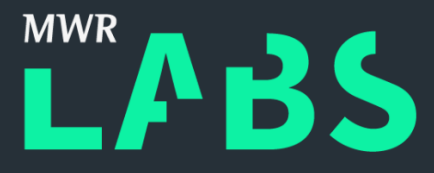

- System Calls Knowledge Base
	- Array of System Calls IDs and Corresponding Argument Types

```
SYSCALL SYSCALLS[] =
{
   // …
   { 0x1103, { _HANDLE, _UINT32, _UINT32, NIL }, _NIL },
   { 0x130B, { _HANDLE, _HANDLE, _BOOL, NIL }, _NIL },
   { 0x107F, { _HANDLE, _VOID_PTR, NIL }, _NIL },
   { 0x1119, { _HANDLE, _HANDLE, NIL }, _NIL },
   { 0x1106, { _HANDLE, NIL }, _BOOL },
   // …
}
```
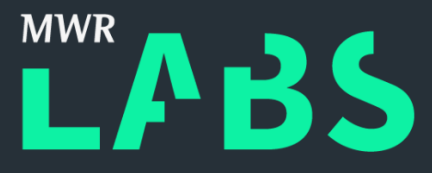

- System Calls Invocation Template
	- Takes a System Call ID and System Call Arguments

```
#ifdef M IX86
  __declspec(noinline) DWORD __stdcall bughunt_syscall ( DWORD SCID, … ) { 
   __asm { … }
}
#elif _M_IX64
extern DWORD __ stdcall bughunt_syscall( DWORD SCID, ... );
#endif
```
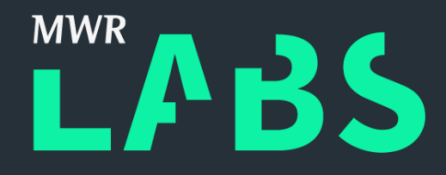

• x86

- Arguments on the Stack
- EAX Set to System Call ID
- 'KiFastSystemCall'
- x64
	- First Four Arguments in Registers
		- RCX, RDX, R8, R9
	- Additional Arguments on Stack
	- RAX Set to System Call ID
	- 'syscall'

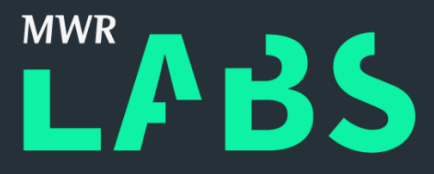

### Case Study: Fuzzing Windows OS API Calls

- OS API Calls Knowledge Base • MSDN
- Array of Function Pointers to ~500 Library Call Wrappers

```
library_calls.h
```

```
void (*LIBRARY_CALLS[]) () = {
   BH CreateDialog,
   BH CreateDialogParam,
   BH_DialogBox,
   // …
   BH CloseWindow,
   BH CreateWindow
}
```
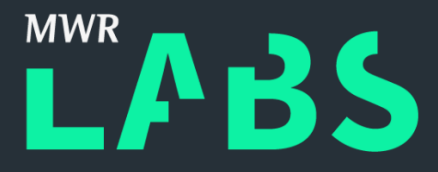

### Case Study: Fuzzing Windows OS API Calls

BOOL WINAPI DestroyCaret(void);

caret.h

MSDN

```
VOID BH_DestroyCaret() {
      logger("DestroyCaret();");
      DestroyCaret();
}
```
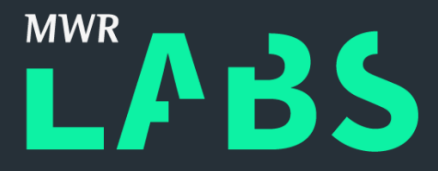

### Case Study: Fuzzing Windows OS API Calls

BOOL WINAPI DestroyCaret(void);

caret.h

MSDN

```
VOID BH_DestroyCaret() {
      logger("DestroyCaret();");
      DestroyCaret();
}
```
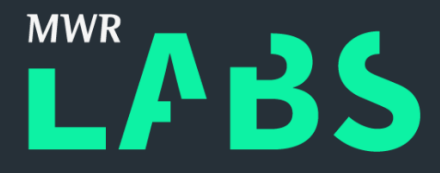

### Case Study: Fuzzing Windows OS API Calls MSDN

BOOL WINAPI DestroyCursor( \_In\_ HCURSOR hCursor );

cursor.h

```
VOID BH_DestroyCursor() {
   BH_Handle hCursor_BH_DestroyCursor;
   char vid[16];
   sprintf(vid, "%d%d", get_time_in_ms(), rand() % 1024);
   logger("HANDLE hCursor_BH_DestroyCursor%s;", vid);
   hCursor_BH_DestroyCursor = get_random_HANDLE();
   logger("hCursor_BH_DestroyCursor%s = get_specific_HANDLE(%d);", 
          vid, hCursor_BH_DestroyCursor.index);
   logger("DestroyCursor(hCursor_BH_DestroyCursor%s);", vid);
   DestroyCursor(hCursor_BH_DestroyCursor.value);
}
```
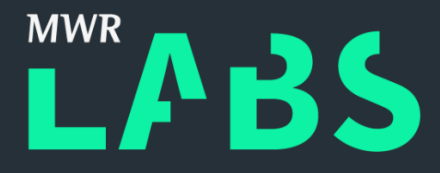

### Case Study: Fuzzing Windows OS API Calls MSDN

BOOL WINAPI DestroyCursor( \_In\_ HCURSOR hCursor );

cursor.h

```
VOID BH_DestroyCursor() {
   BH_Handle hCursor_BH_DestroyCursor;
   char vid[16];
   sprintf(vid, "%d%d", get_time_in_ms(), rand() % 1024);
   logger("HANDLE hCursor_BH_DestroyCursor%s;", vid);
   hCursor_BH_DestroyCursor = get_random_HANDLE();
   logger("hCursor_BH_DestroyCursor%s = get_specific_HANDLE(%d);", 
          vid, hCursor_BH_DestroyCursor.index);
   logger("DestroyCursor(hCursor_BH_DestroyCursor%s);", vid);
   DestroyCursor(hCursor_BH_DestroyCursor.value);
}
```
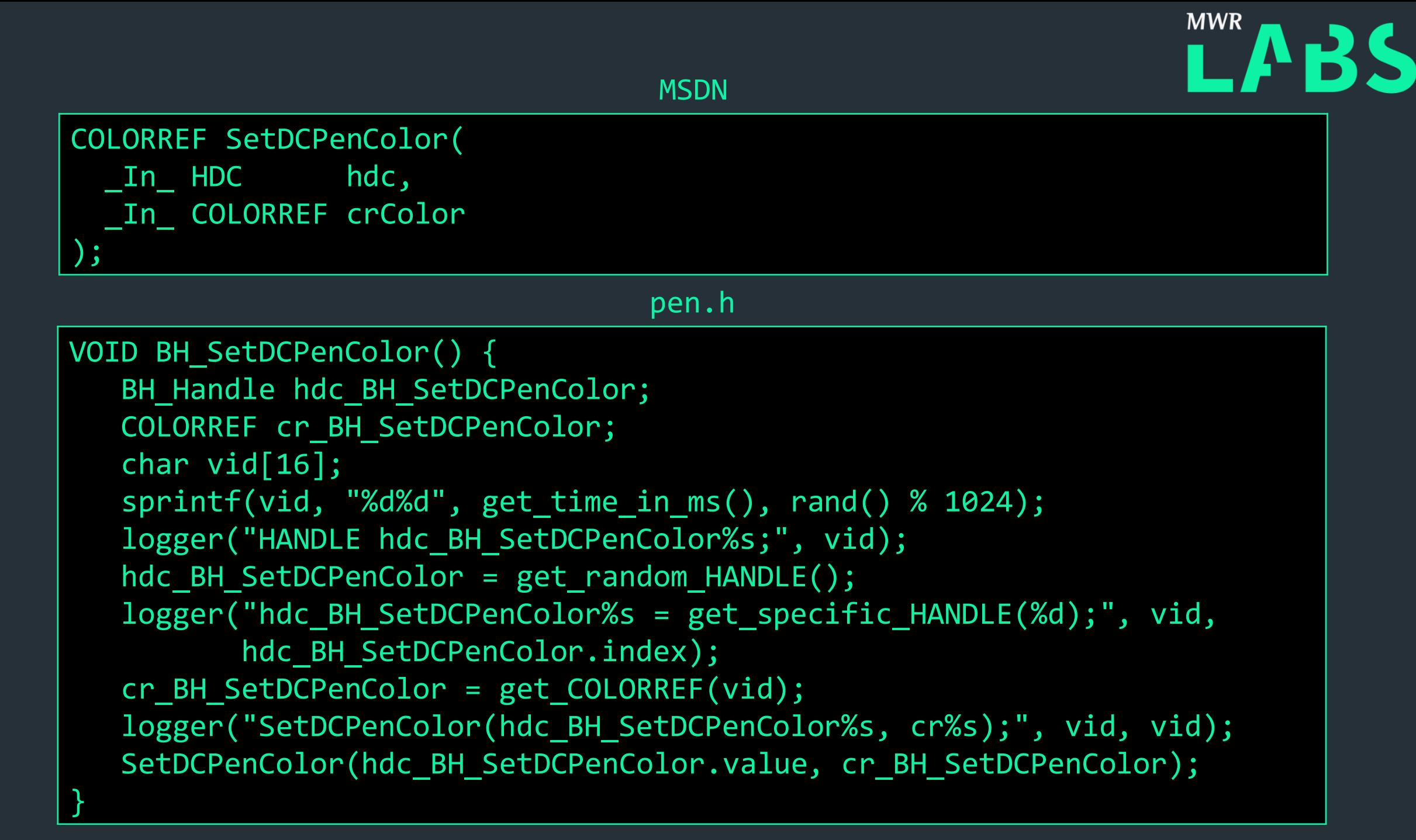

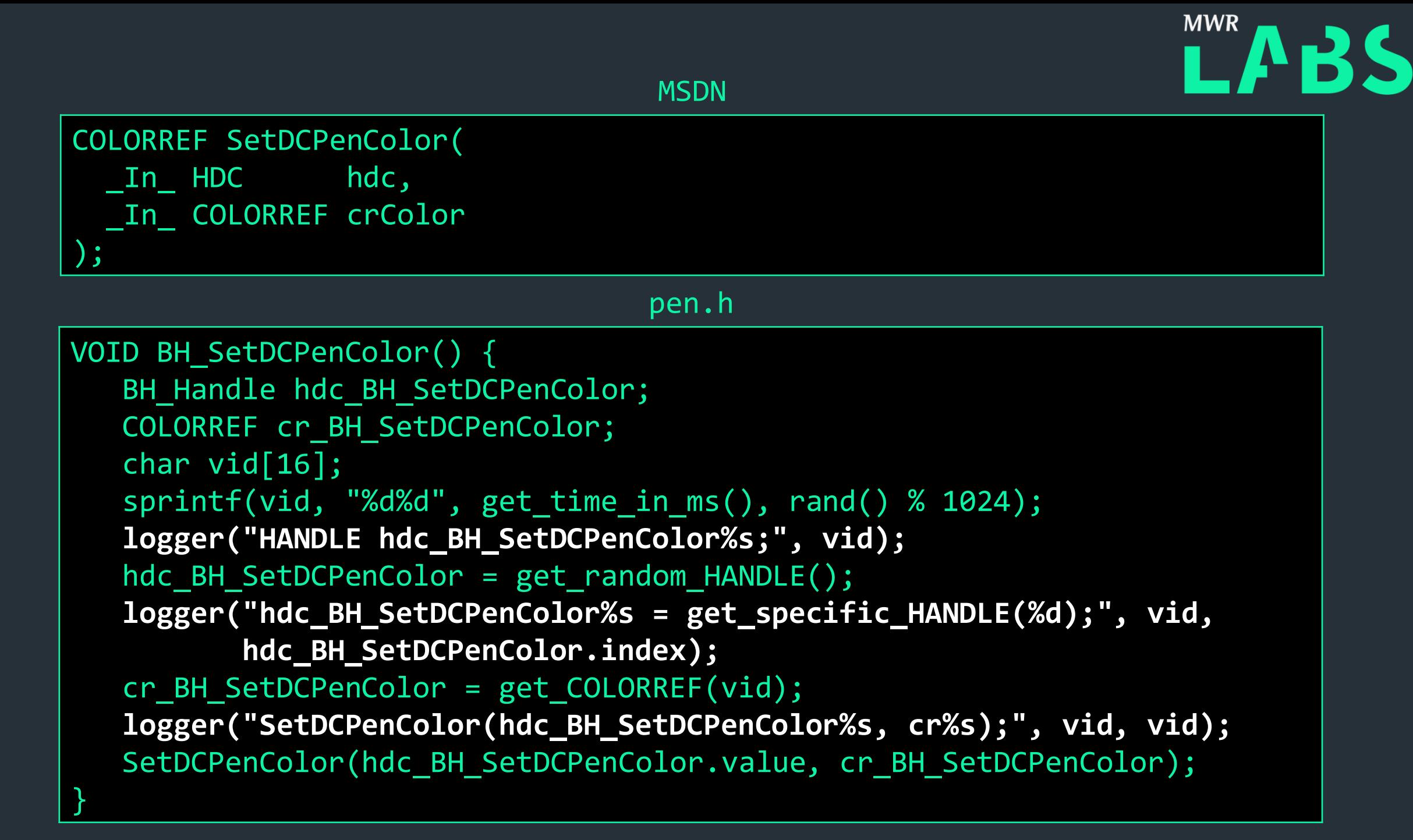

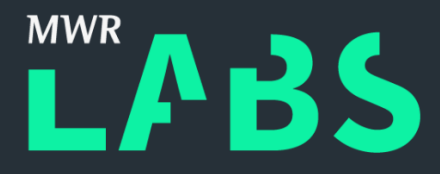

### Case Study: Fuzzing Windows Helper Functions

• Numerous structures defined in Windows.

- RECT, POINT, SIZE FILETIME, etc.
- OS API calls act on these.
- Helper functions generate and populate these structures.

helpers.h

```
MENUITEMINFO get_MENUITEMINFO(char *vid);
LOGBRUSH get LOGBRUSH(char *vid);
BITMAPINFOHEADER get_BITMAPINFOHEADER(char *vid);
COLORREF get_COLORREF(char *vid);
\frac{1}{2}POINT get POINT(char *vid);
BLENDFUNCTION get BLENDFUNCTION(char *vid);
```
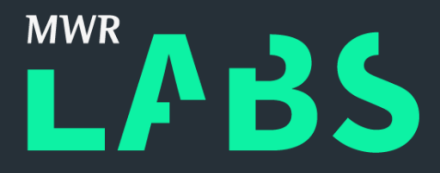

### Case Study: Fuzzing Windows Helper Functions

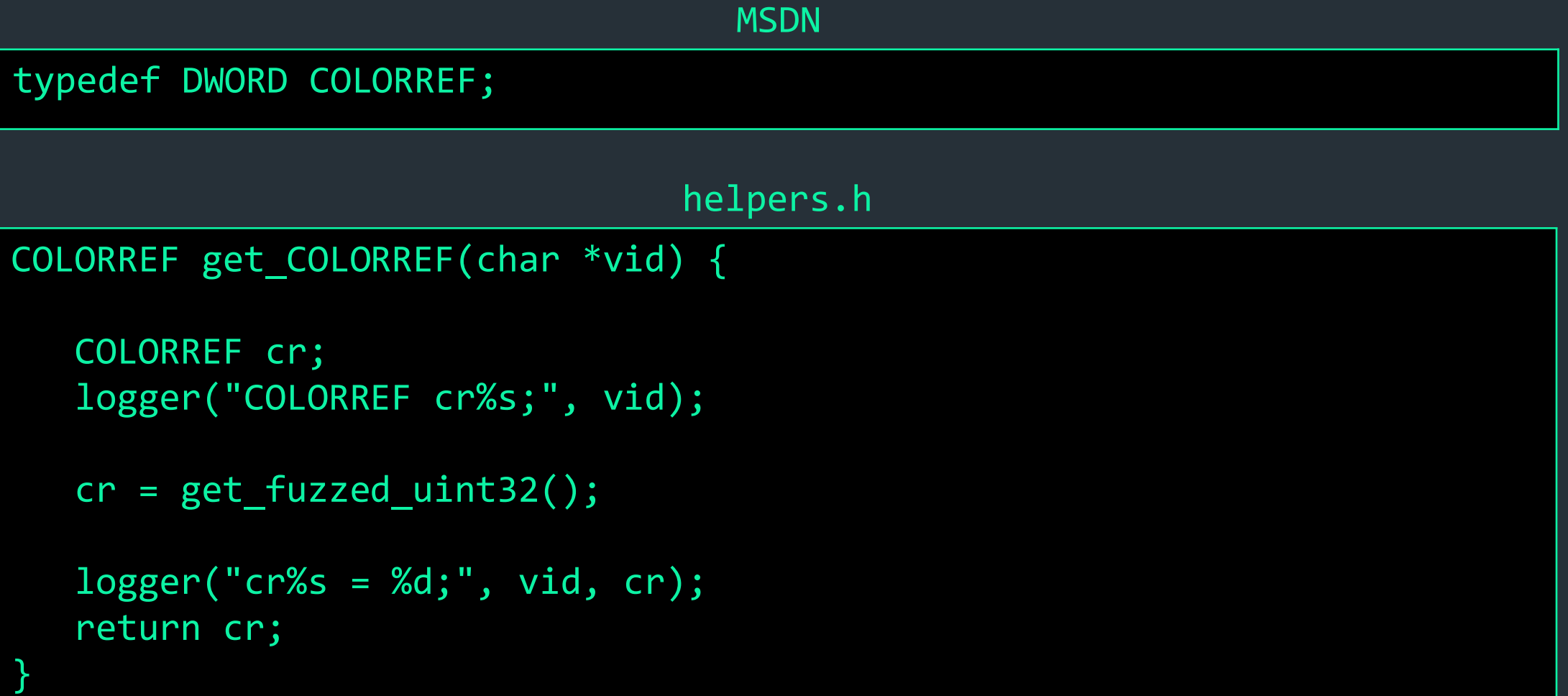

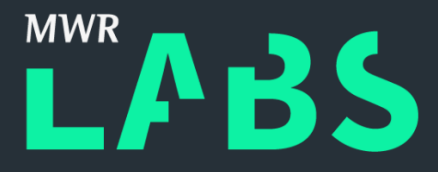

### Case Study: Fuzzing Windows Helper Functions

COLORREF get\_COLORREF(char \*vid) { COLORREF cr; **logger("COLORREF cr%s;", vid);**  $cr = get_fuzzed_uint32()$ ; **logger("cr%s = %d;", vid, cr);** return cr; } helpers.h typedef DWORD COLORREF; MSDN

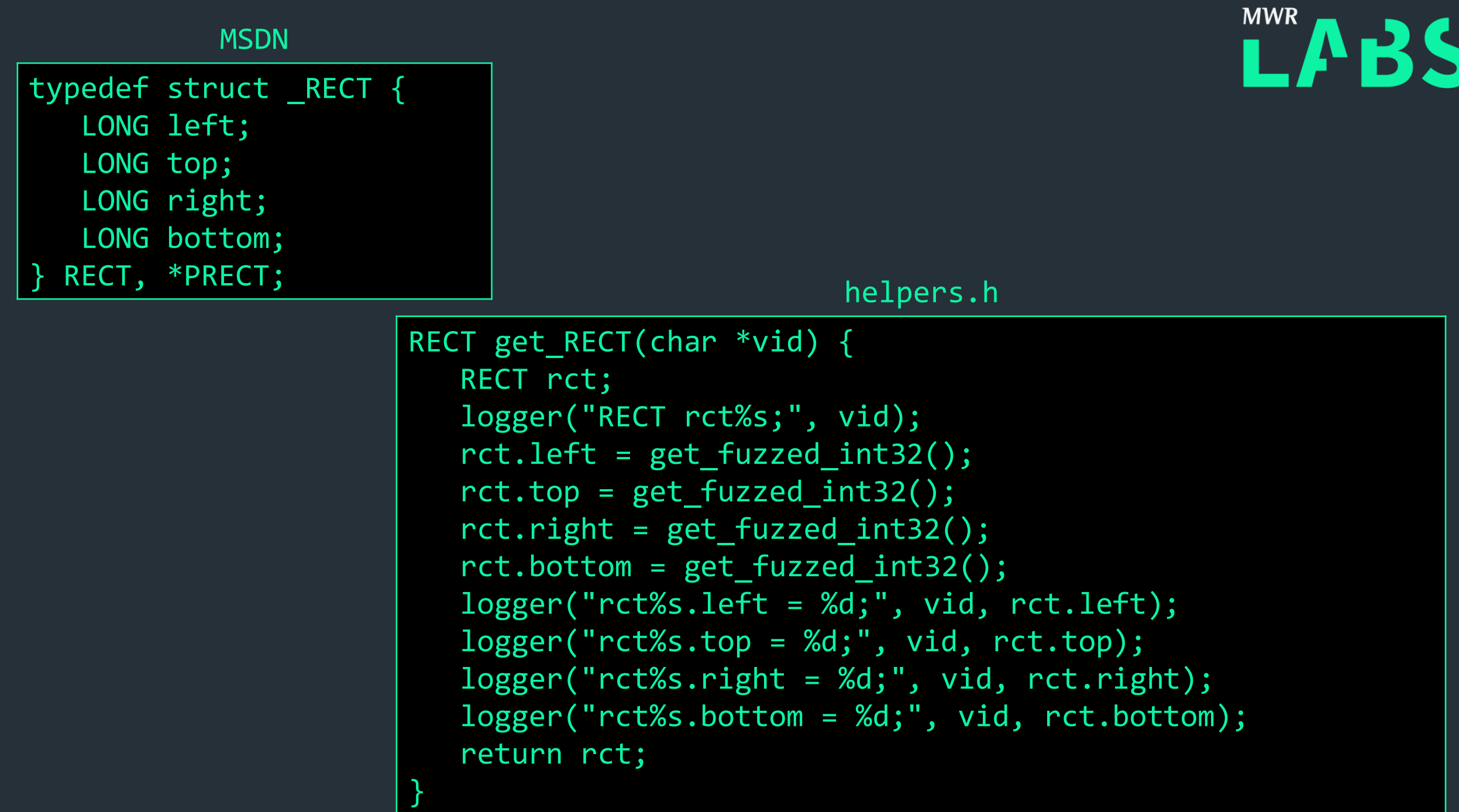

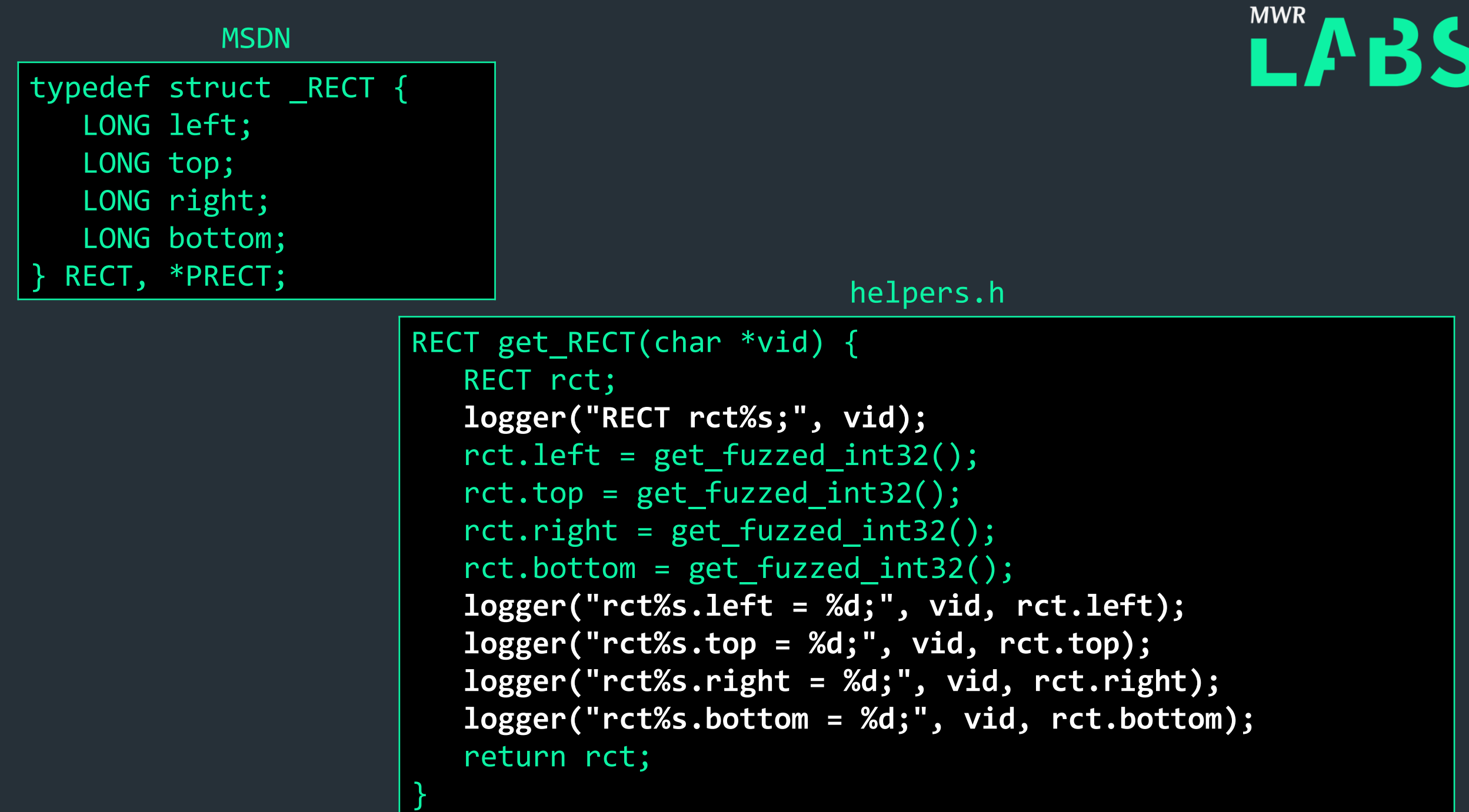

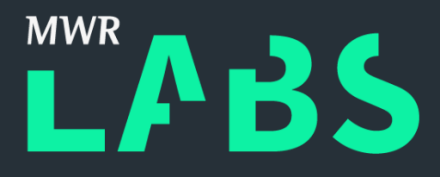

## Case Study: Fuzzing Windows Worker Bootstrap

- Assume fresh Windows with Python 3.5 installed.
- The worker bootstrapping script will set up the rest.
	- Installs Windows Debugger.
	- Installs Python's CouchDB module.
	- Performs minor Windows Registry tweaks.
	- Enables Windows kernel memory dumps.
	- Enables Special Pool for WIN32K.SYS.
	- Schedules the fuzzer control script to start on logon.
	- Reboots the system.

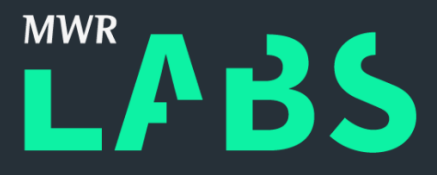

## Case Study: Fuzzing Windows Crash Handling

- Fuzzer kicks in on logon.
	- Checks for a kernel memory dump.
	- Creates a WinDbg log from running '!analyze' using 'kd.exe'.
	- Checks for a leftover fuzzer log.
- Bundles memory dump, WinDbg log, and fuzzer log.
- Submits to a central CouchDB instance.

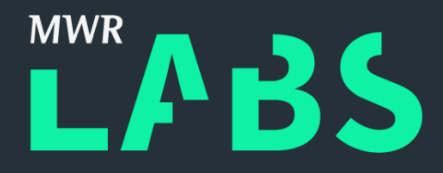

## Other Operating Systems

- Proof of Concepts
	- Mac OS X
	- QNX
- System Calls
	- System V AMD64 ABI
- Object Store
	- File Descriptors
- Crash Detection
	- Kernel Debugging
	- System Logs

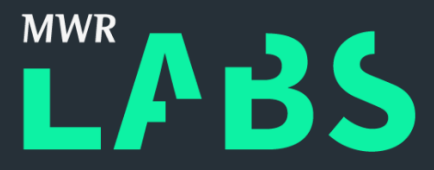

### void BH\_IOBSDNameMatching() {

CFMutableDictionaryRef returnValue\_IOBSDNameMatching; int options\_IOBSDNameMatching; char \* bsdName\_IOBSDNameMatching;

```
char vid[16];
sprintf(vid, "%d%d", get_time_in_ms(), rand() % 1024);
```

```
logger("CFMutableDictionaryRef returnValue_IOBSDNameMatching%s;", vid);
logger("int options IOBSDNameMatching%s;", vid);
logger("char * bsdName_IOBSDNameMatching%s;", vid);
```

```
options_IOBSDNameMatching = get_fuzzed_int32();
logger("options IOBSDNameMatching%s = %d;", vid, options IOBSDNameMatching);
// …
```
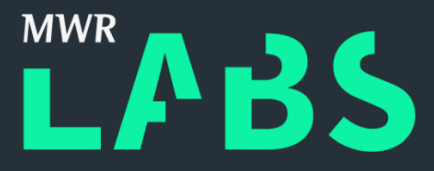

```
// …
if(rand()) {
   bsdName IOBSDNameMatching = "en0";
   logger("bsdName_IOBSDNameMatching%s = \"en0\";", vid);
}
else {
   bsdName_IOBSDNameMatching = "disk0s2"
   logger("bsdName IOBSDNameMathing%s = \l'\disk0s2\l'\;", vid);}
```

```
logger("returnValue_IOBSDNameMatching%s = 
IOBSDNameMatching(kIOMasterPortDefault, options_IOBSDNameMatching%s, 
bsdName IOBSDNameMatching%s);", vid, vid, vid);
   returnValue IOBSDNameMatching = IOBSDNameMatching(kIOMasterPortDefault,
options_IOBSDNameMatching, bsdName IOBSDNameMatching);
```
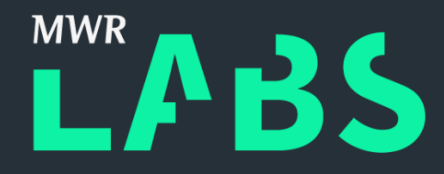

http://opensource.apple.com/source/xnu/xnu-3248.50.21/bsd/kern/syscalls.master

```
0 AUE_NULL ALL { int nosys(void); } { indirect syscall }
1 AUE_EXIT ALL { void exit(int rval) NO_SYSCALL_STUB; } 
2 AUE_FORK ALL { int fork(void) NO_SYSCALL_STUB; } 
3 AUE NULL ALL { user ssize t read(int fd, user addr t cbuf,
user_size_t nbyte); }
4 AUE_NULL ALL { user_ssize_t write(int fd, user_addr_t cbuf, 
user size t nbyte); }5 AUE OPEN RWTCALL { int open(user addr t path, int flags, int mode)
NO SYSCALL STUB; }
6 AUE CLOSE ALL { int close(int fd); }
7 AUE WAIT4 ALL { int wait4(int pid, user addr t status, int options,
user addr t rusage) NO SYSCALL STUB; }
8 AUE NULL ALL { int enosys(void); } { old creat }
9 AUE LINK ALL { int link(user_addr_t path, user_addr_t link); }
10 AUE_UNLINK ALL { int unlink(user_addr_t path) NO_SYSCALL_STUB; } 
11 AUE_NULL ALL { int enosys(void); } { old execv }
// …
```
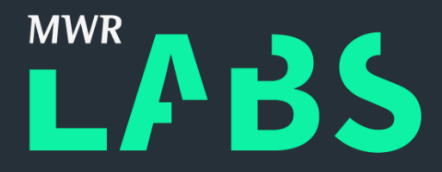

### **Results**

### • Windows

- Numerous crashes in WIN32K.SYS.
- Other Operating Systems
- Hypervisors
	- VMWare Workstation crashes.
	- Several bugs in VMWare Tools, Virtual Box Guest Additions.

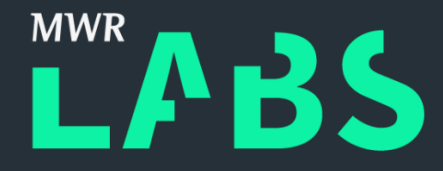

Host OS Windows 10 Professional 64bit Hypervisor VMWare Workstation 12.1.0 Guests OS Windows 7 Home Basic 64-bit VM Specification 2 GB RAM and 1 CPU

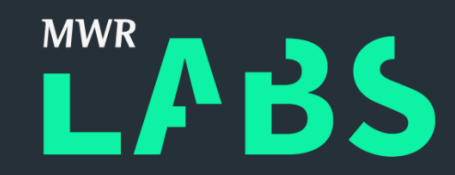

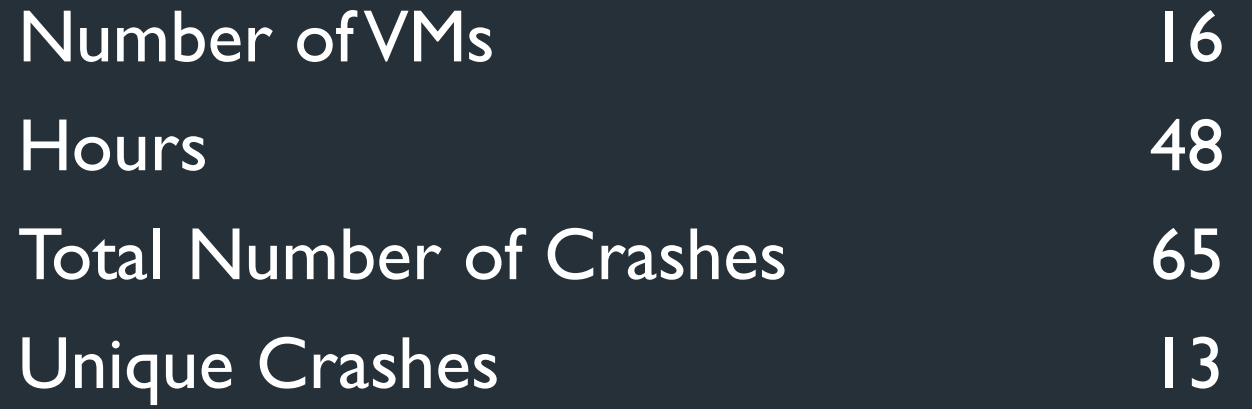

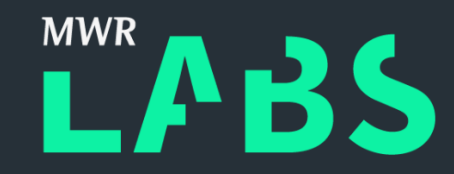

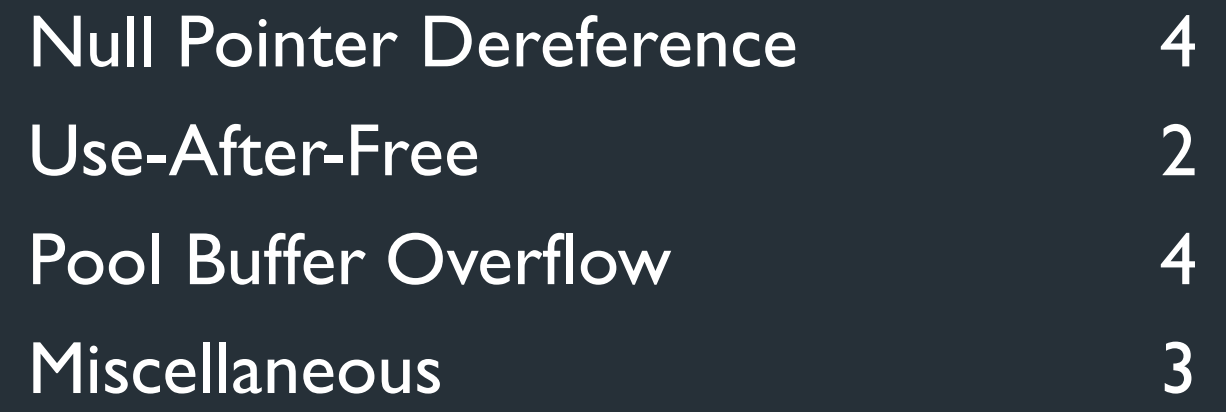

### DRIVER PAGE FAULT BEYOND END OF ALLOCATION (D6) 3 DRIVER\_PAGE\_FAULT\_IN\_FREED\_SPECIAL\_POOL (D5) 2 IRQL\_NOT\_LESS\_OR\_EQUAL (A) KMODE\_EXCEPTION\_NOT\_HANDLED (1E) SPECIAL POOL DETECTED MEMORY CORRUPTION (C1) SYSTEM\_SERVICE\_EXCEPTION (3B) 5

### Results: Windows

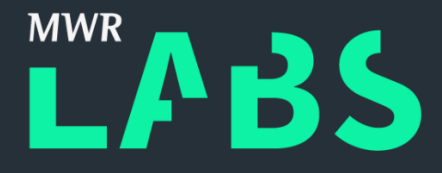

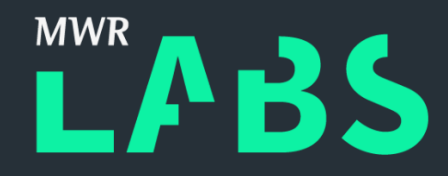

### Further Work

### • Increase Coverage

- Object Tagging
- Implementing More Calls
- Experimental User-Mode Callbacks
- Better Multithreading Support
- Coverage Feedback Based On CPU Features
- Miscellaneous
	- Logging
	- Handling Hypervisor Crashes
	- Test Cases Reducer
	- Monitoring VM Load and Reboot from Hypervisor

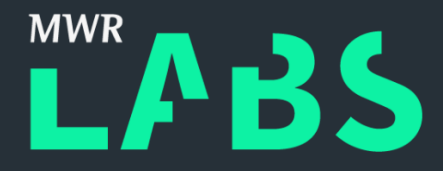

### **Acknowledgements**

- MWR Labs
- Nils
- Alex Plaskett
- Yong Chuan Koh
- Andrew Howe

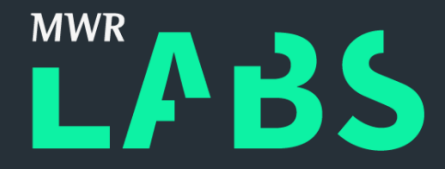

### **Feedback**

### Source code will shortly be available on GitHub.

@NerdKernel @munmap @MWRLabs